## **Design Exercise 1**

# **Double Slit Experiment FDTD Simulation -**

**High-Speed Circuits & Systems Lab. Dept. of Electrical and Electronic Engineering Yonsei University**

1885

*Optoelectronics (17/2) Yonsei University*

# **Lumerical Solutions**

#### 3D Maxwell solver(FDTD)

#### **Our Products**

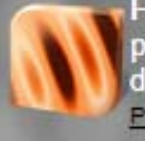

FDTD Solutions: Single and multiprocessor finite-difference timedomain optical design software. Product Details Trial Download

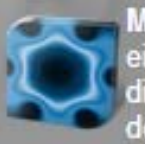

**MODE Solutions: Wavequide** eigenmode solver and omnidirectional broadband propagator design software. Product Details Trial Download

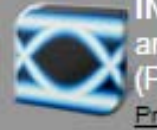

**INTERCONNECT: Optoelectronic** and photonic integrated circuit (PIC) design software package. Product Details Trial Download

**DEVICE: Powerful semiconductor TCAD** device simulation software for silicon-based optoelectronic structures.

Product Details Trial Download

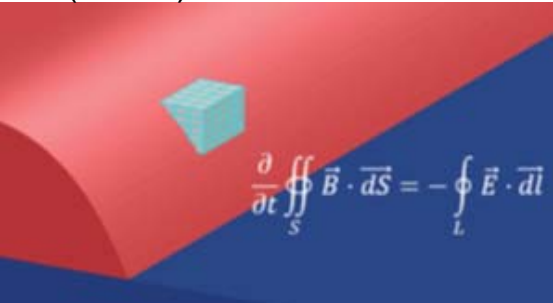

Modal analysis(MODE)

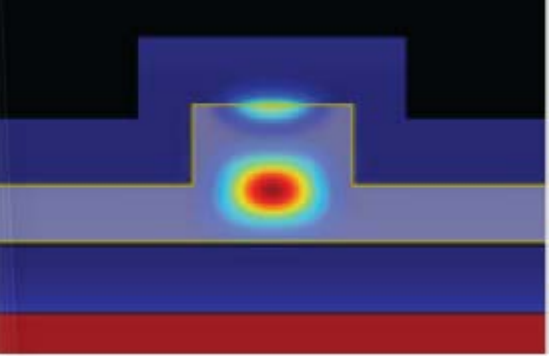

Charge transport & heat transfer(DEVICE)

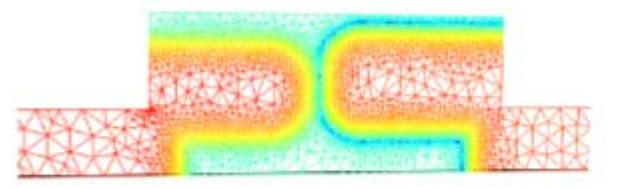

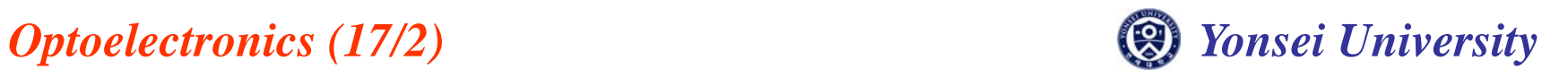

# **How To Download**

#### •**www.lumerical.com**

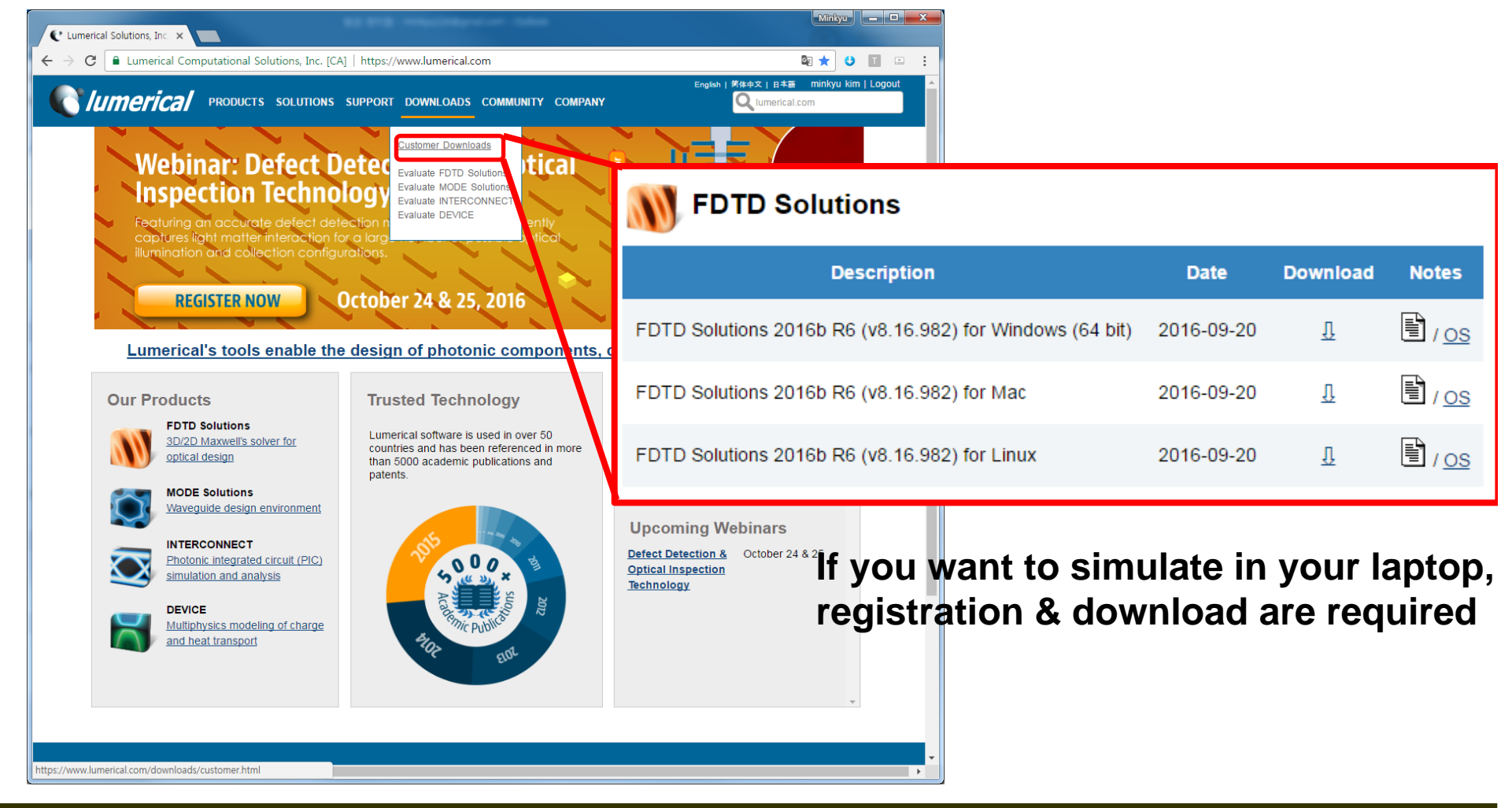

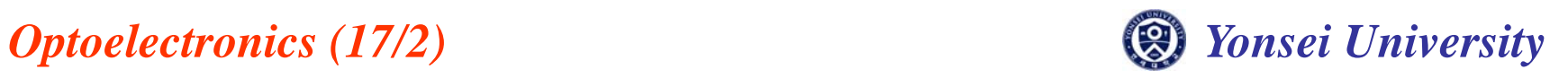

#### **Registration for Download**

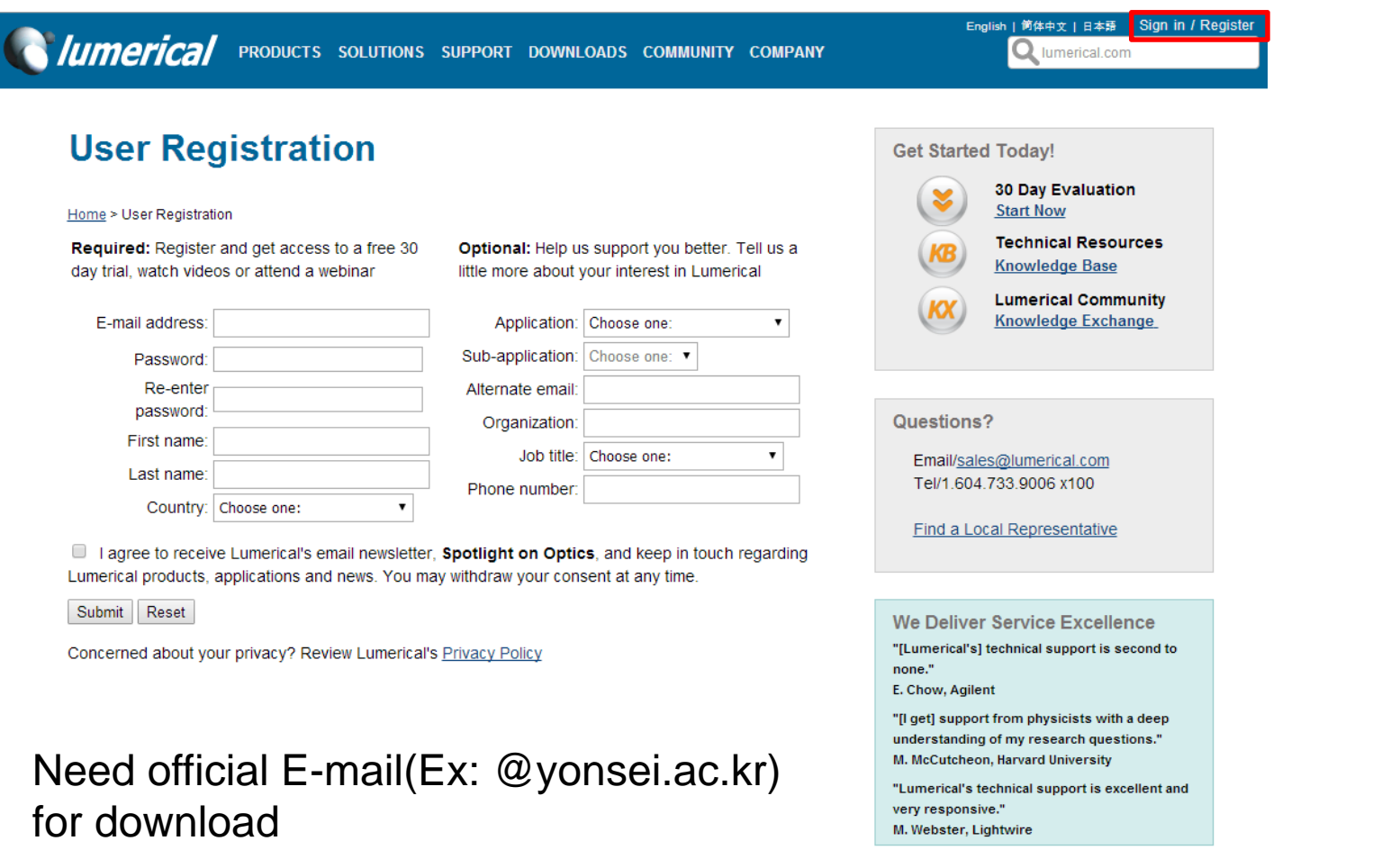

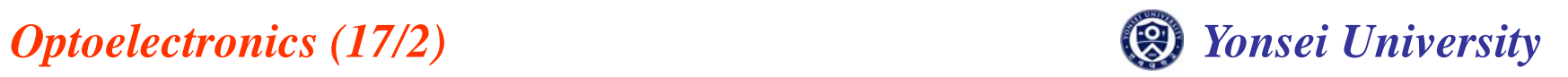

#### **License Setting**

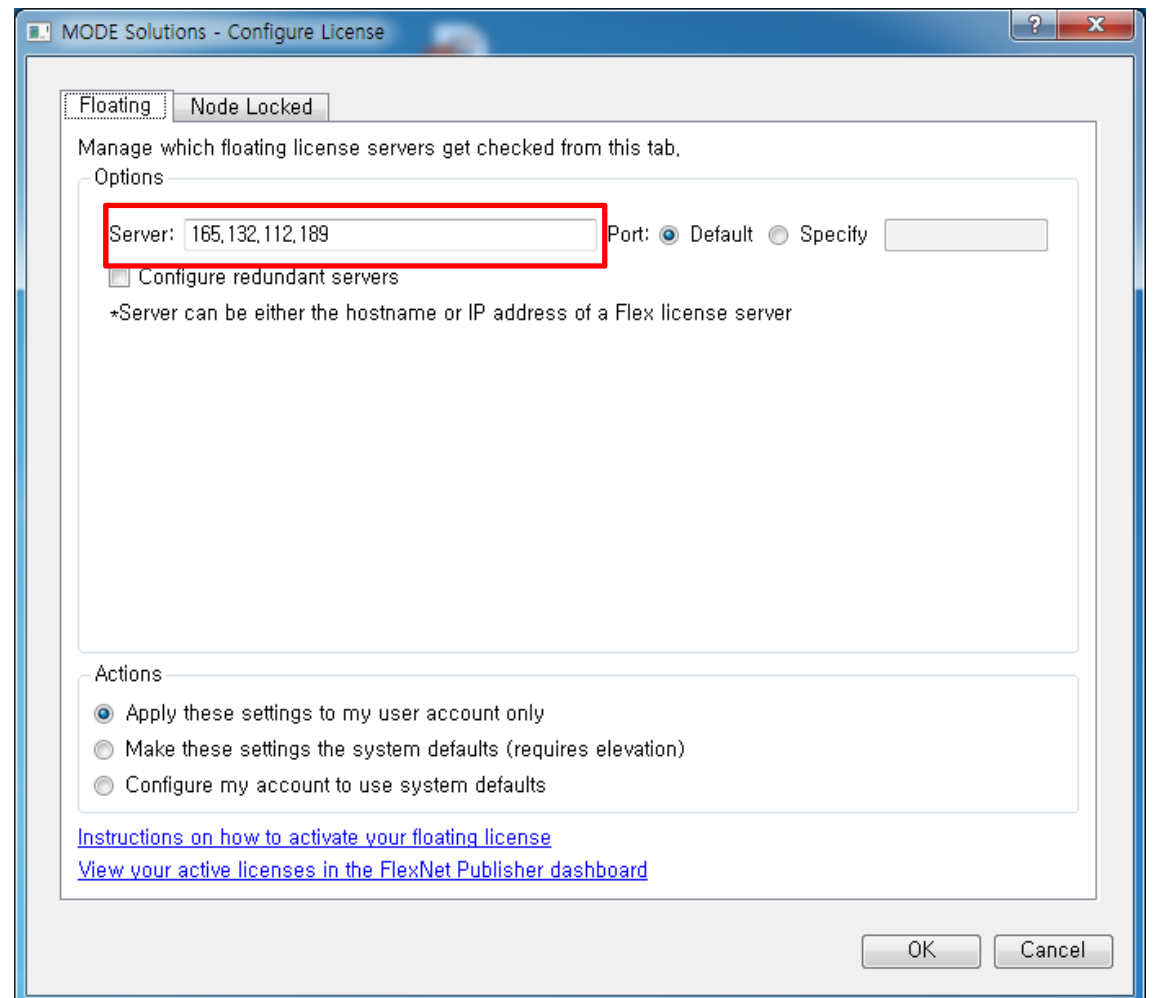

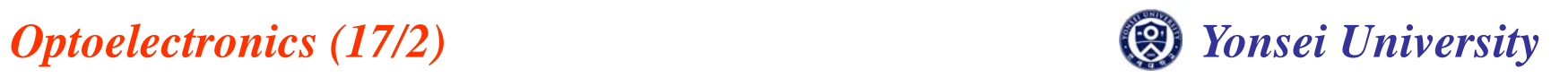

# **FDTD Window**

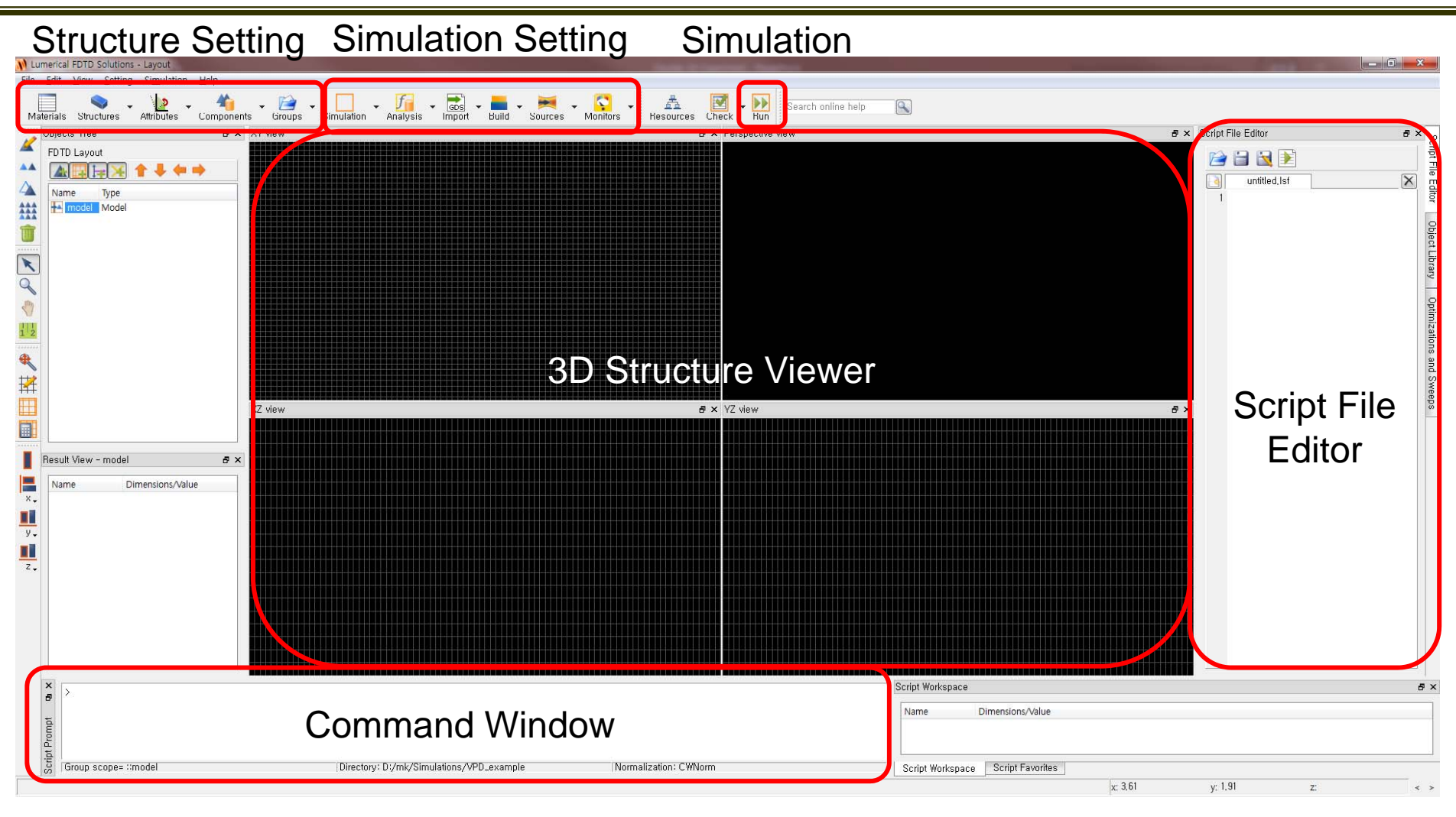

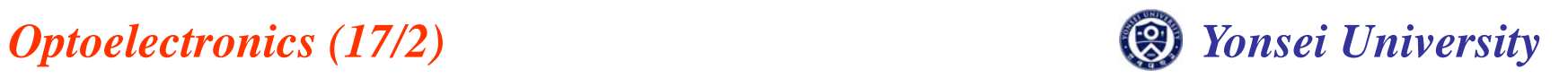

# **Double Slit Experiment**

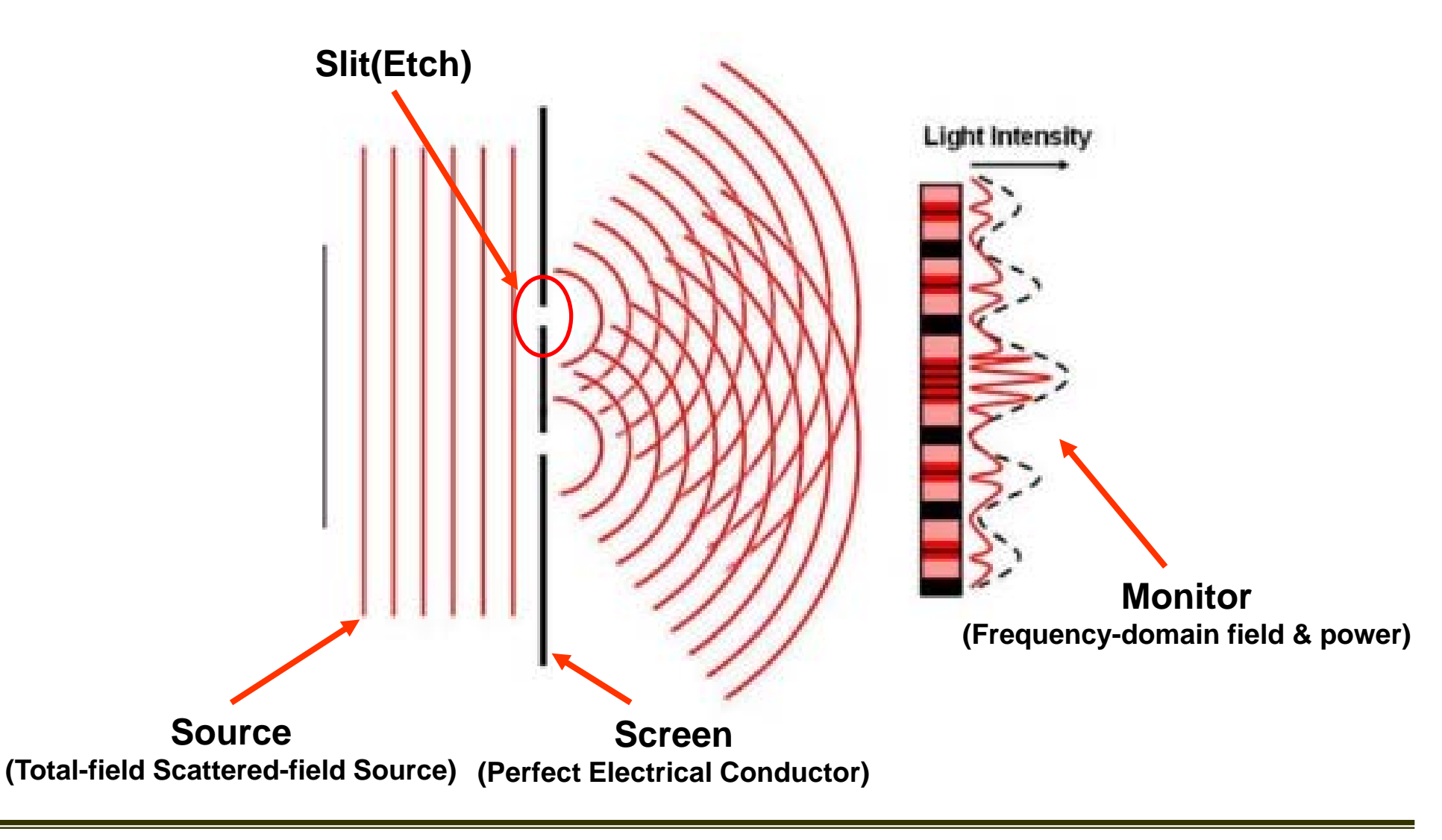

*Optoelectronics* (17/2) *Captoelectronics* (17/2) *Captoelectronics* (17/2)

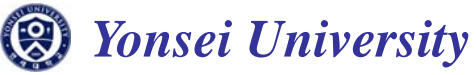

## **Simulation Setup**

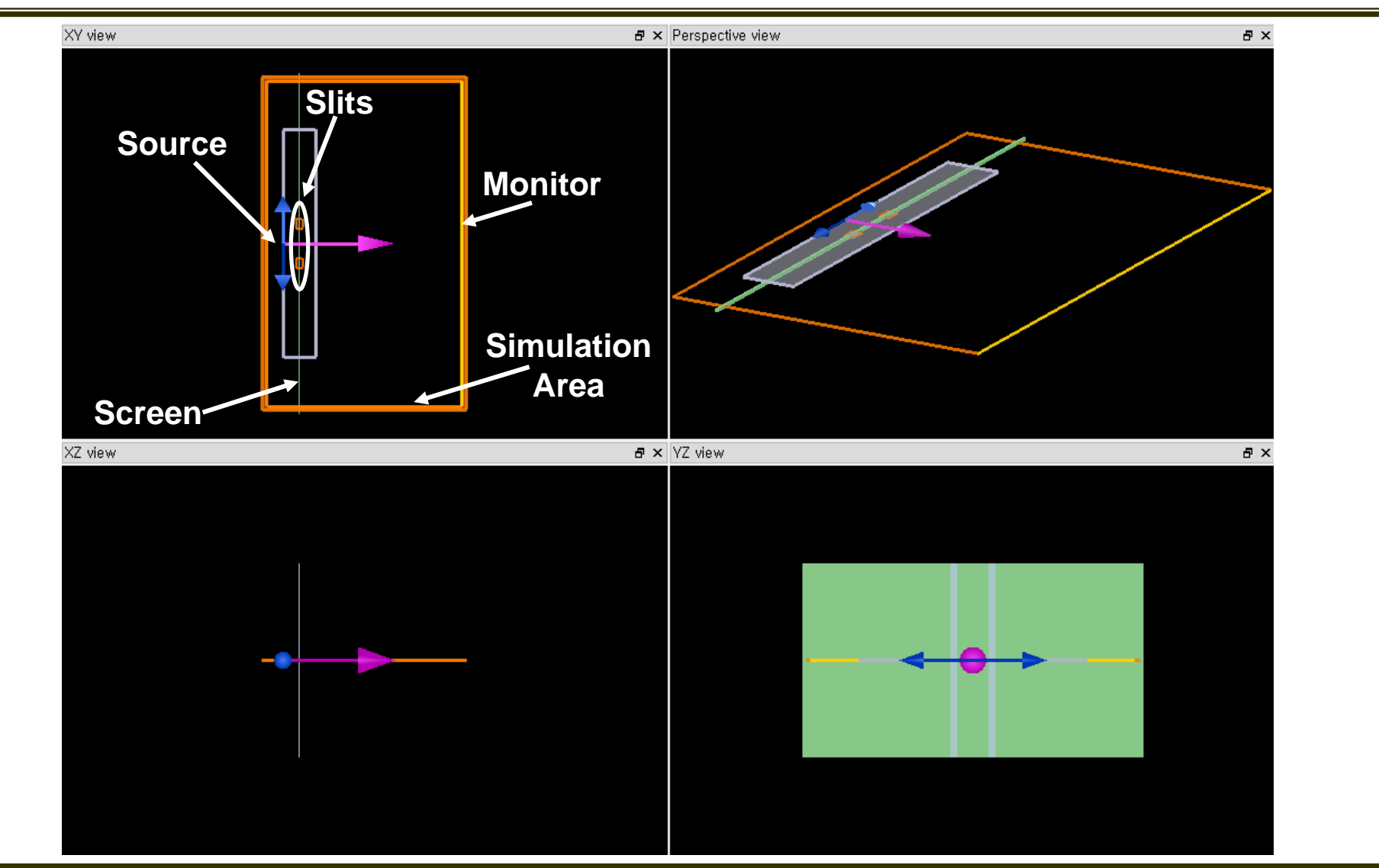

*Optoelectronics (17/2) Yonsei University*

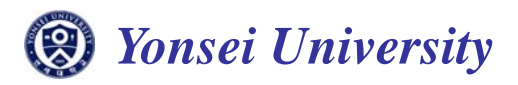

## **Build Screen**

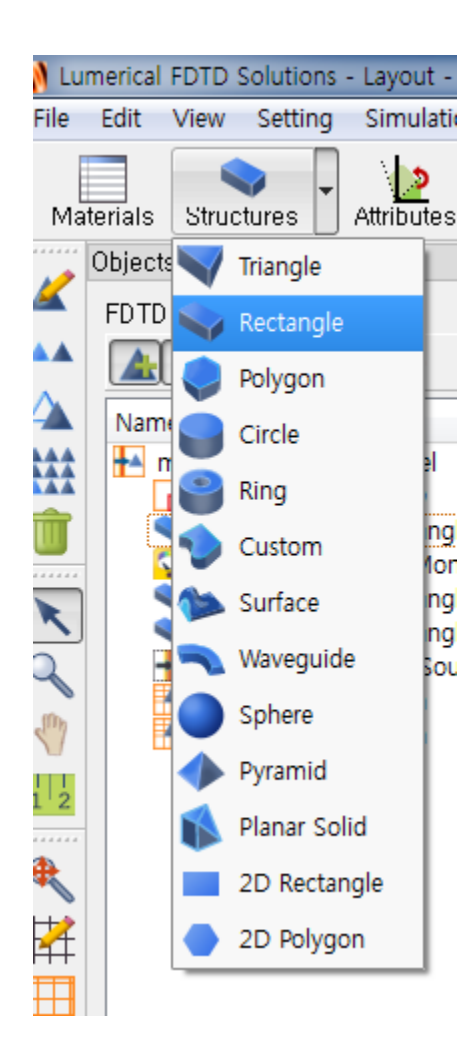

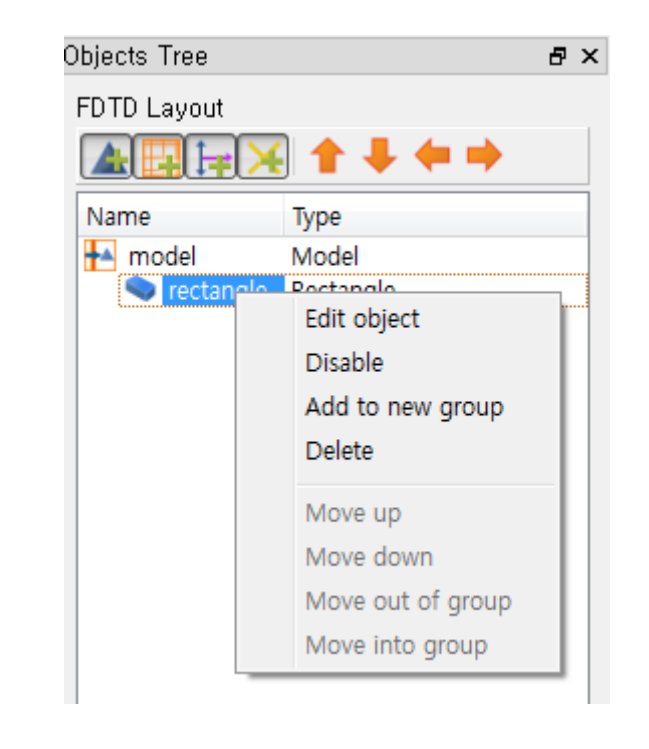

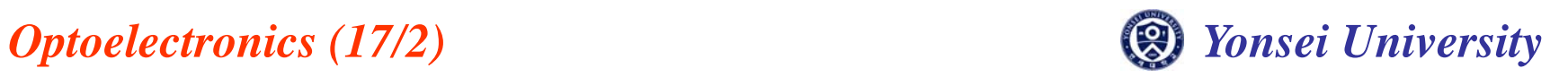

## **Build Screen**

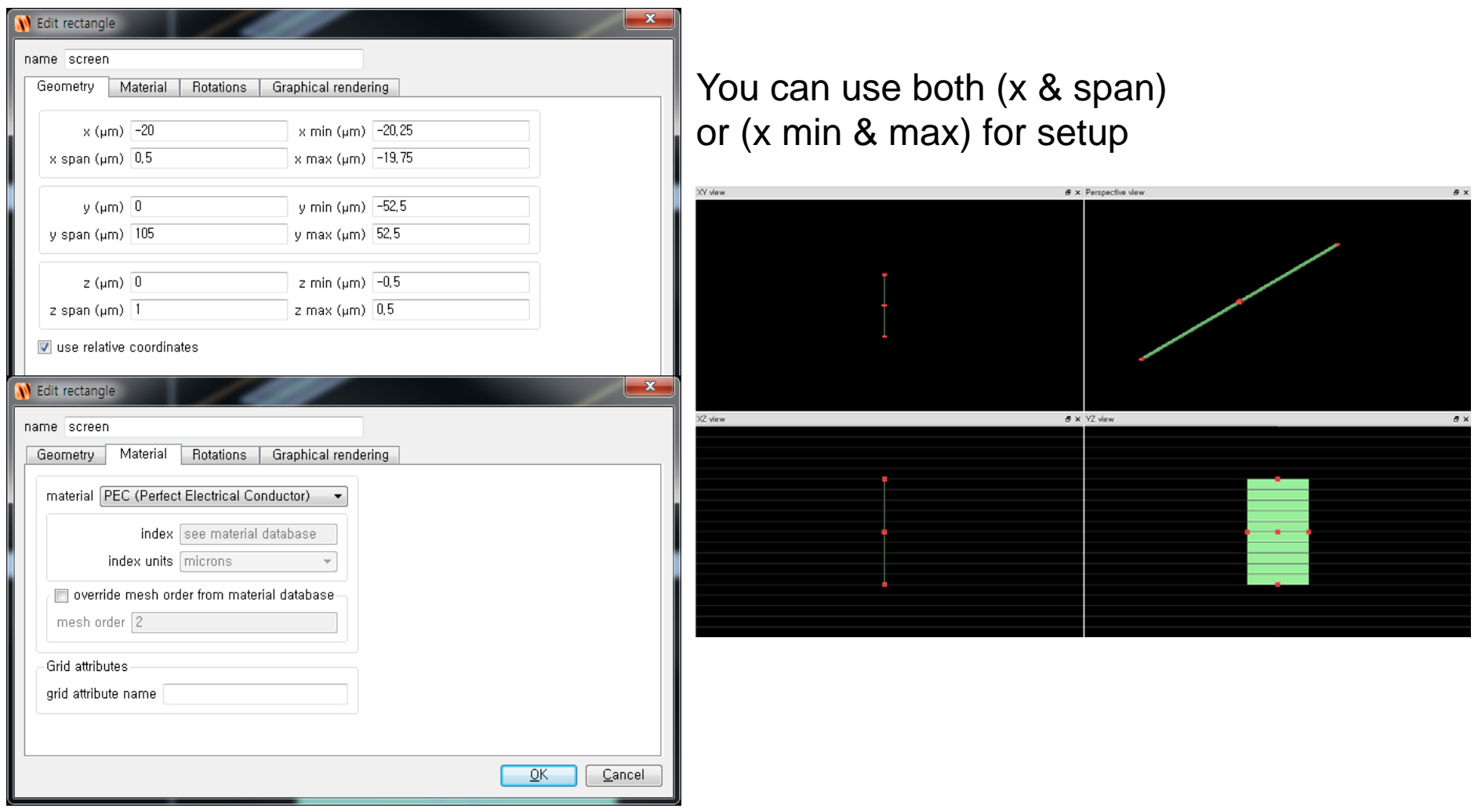

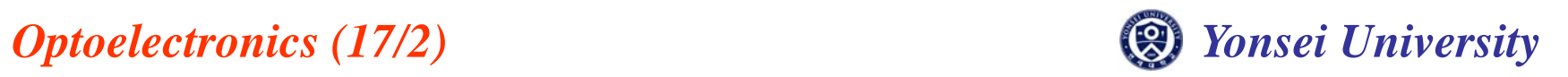

#### **Build Slits**

#### • **Upper slit**

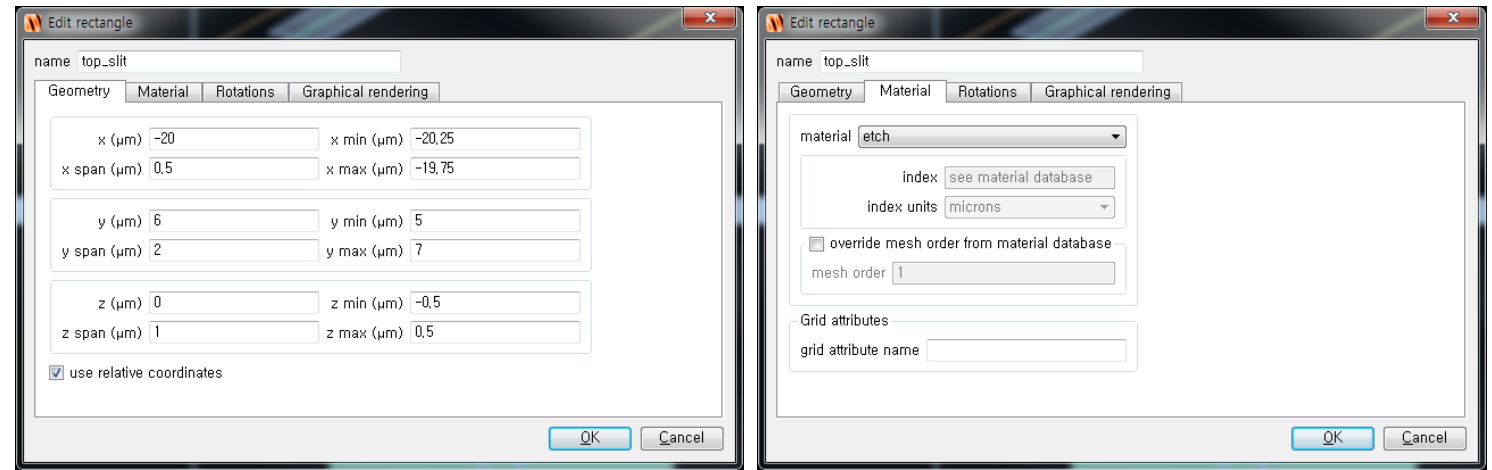

#### • **Lower slit**

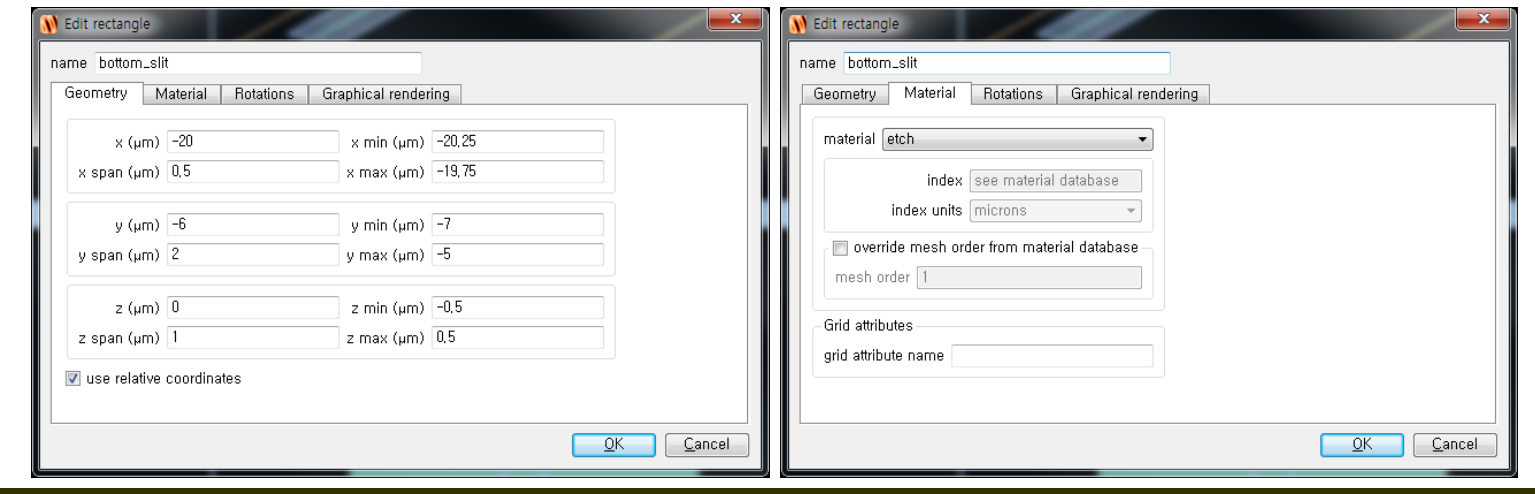

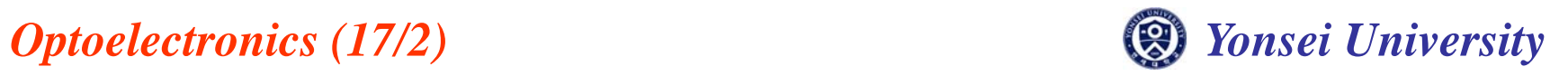

#### **Source Setup**

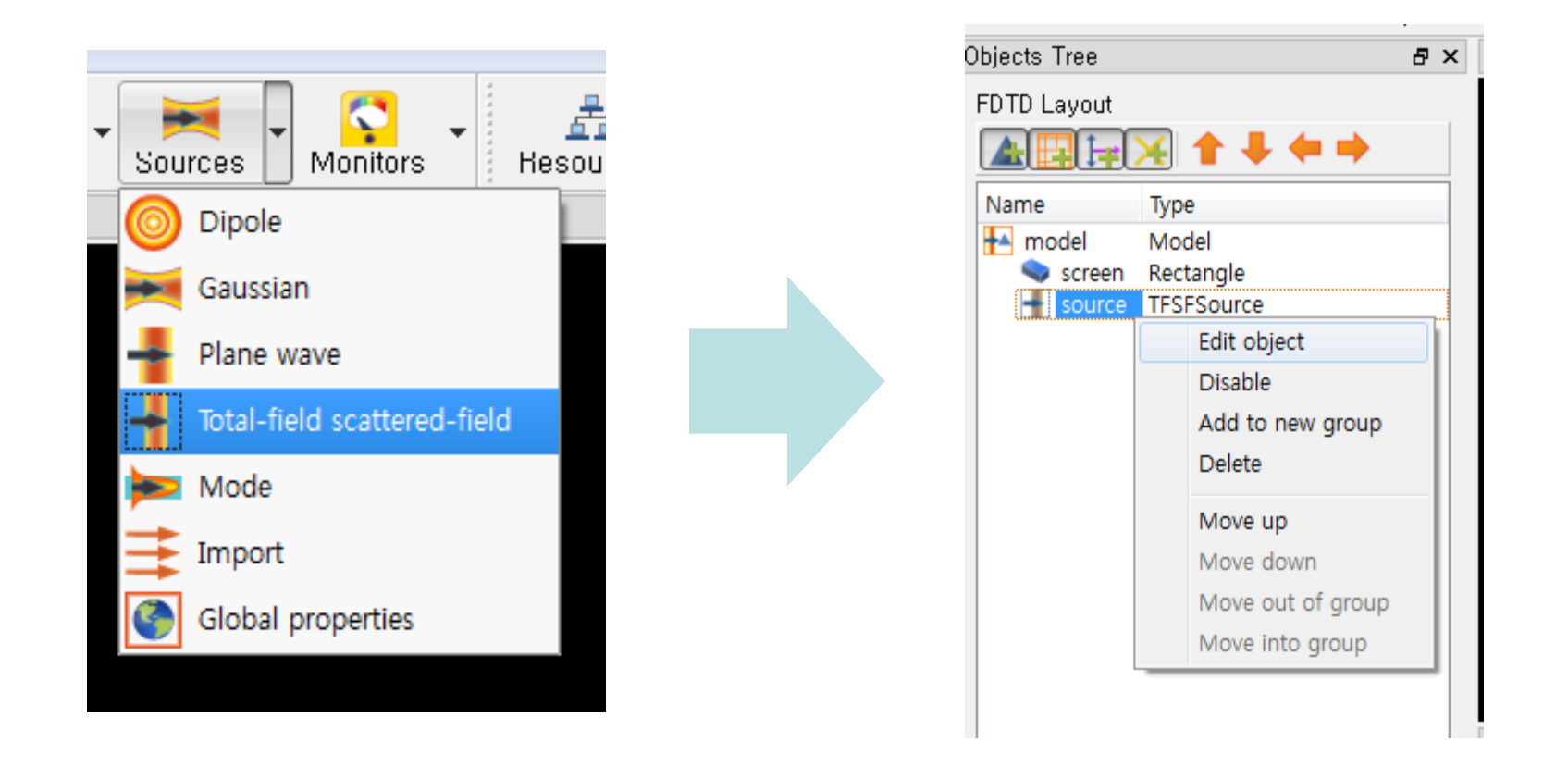

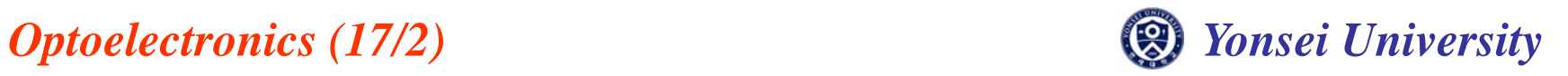

#### **Source Setup**

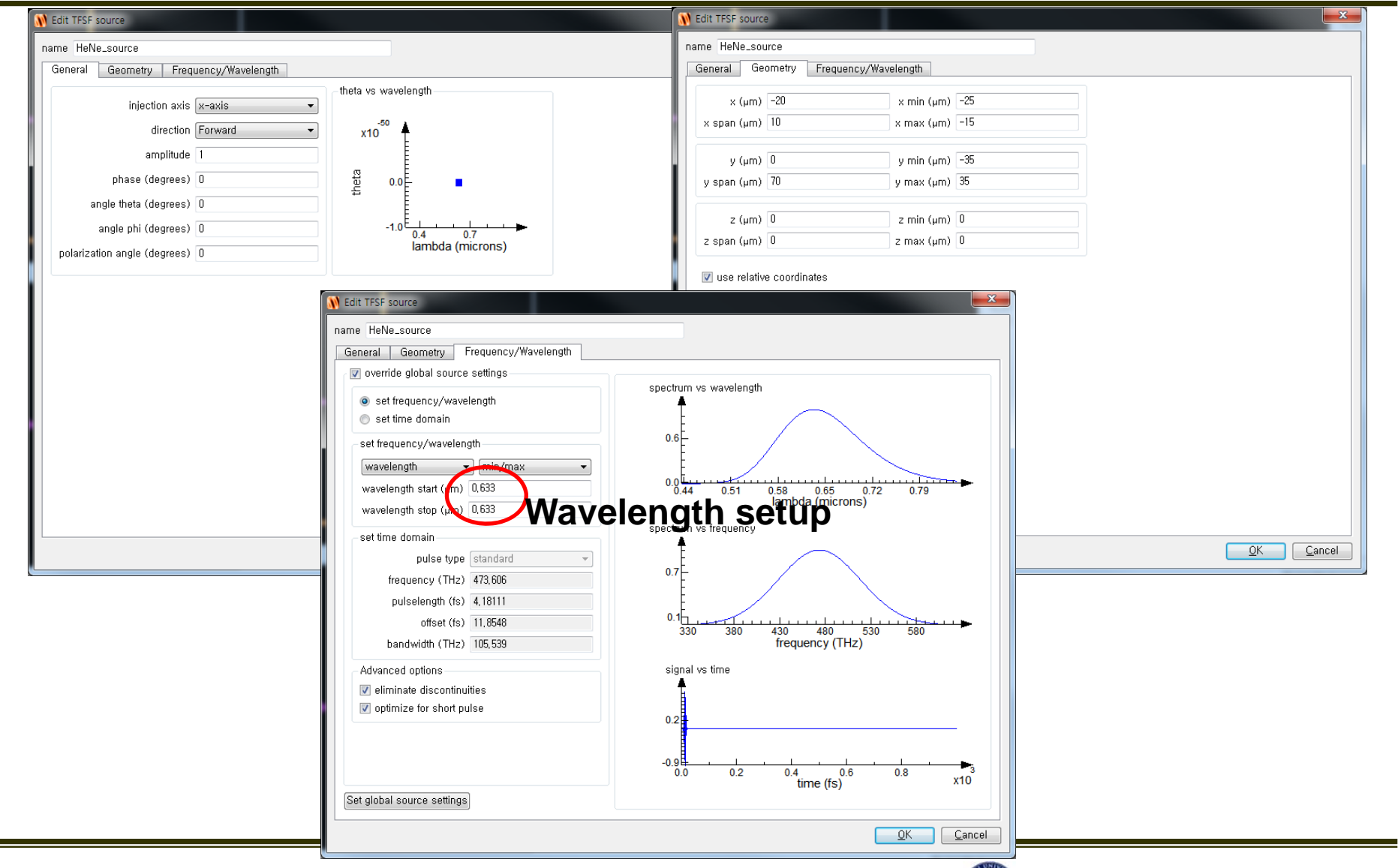

*Optoelectronics (17/2) Yonsei University*

# **Monitor Setup**

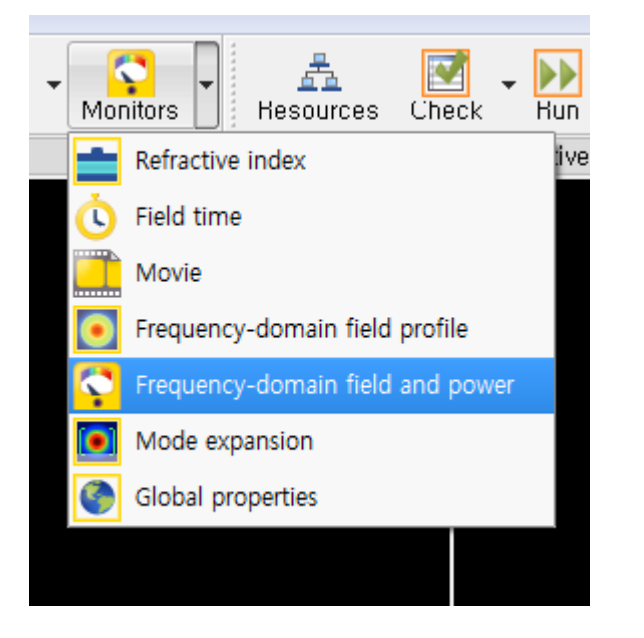

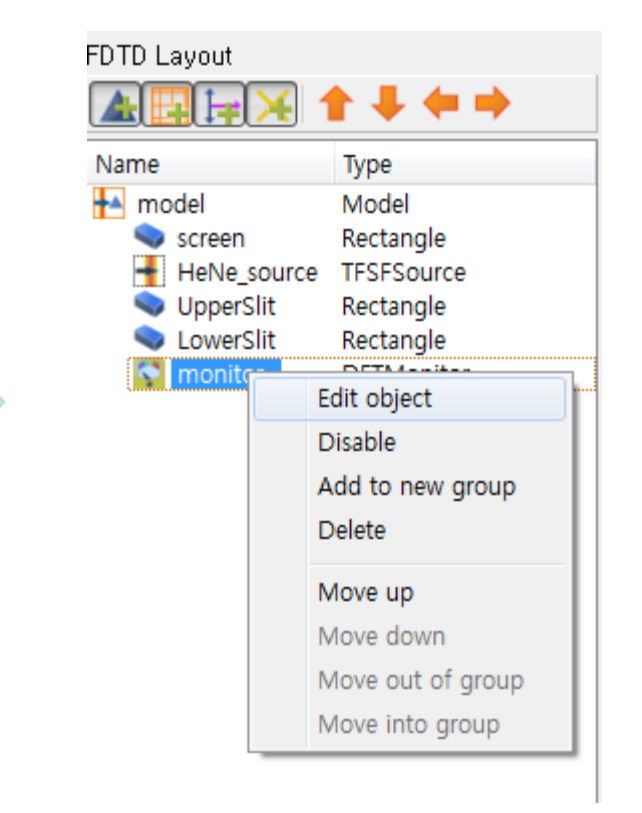

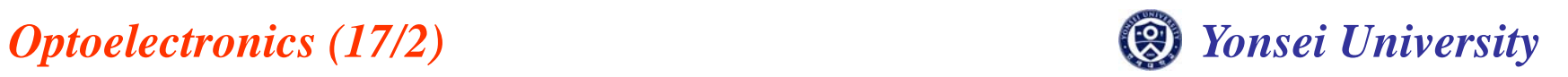

#### **Monitor Setup**

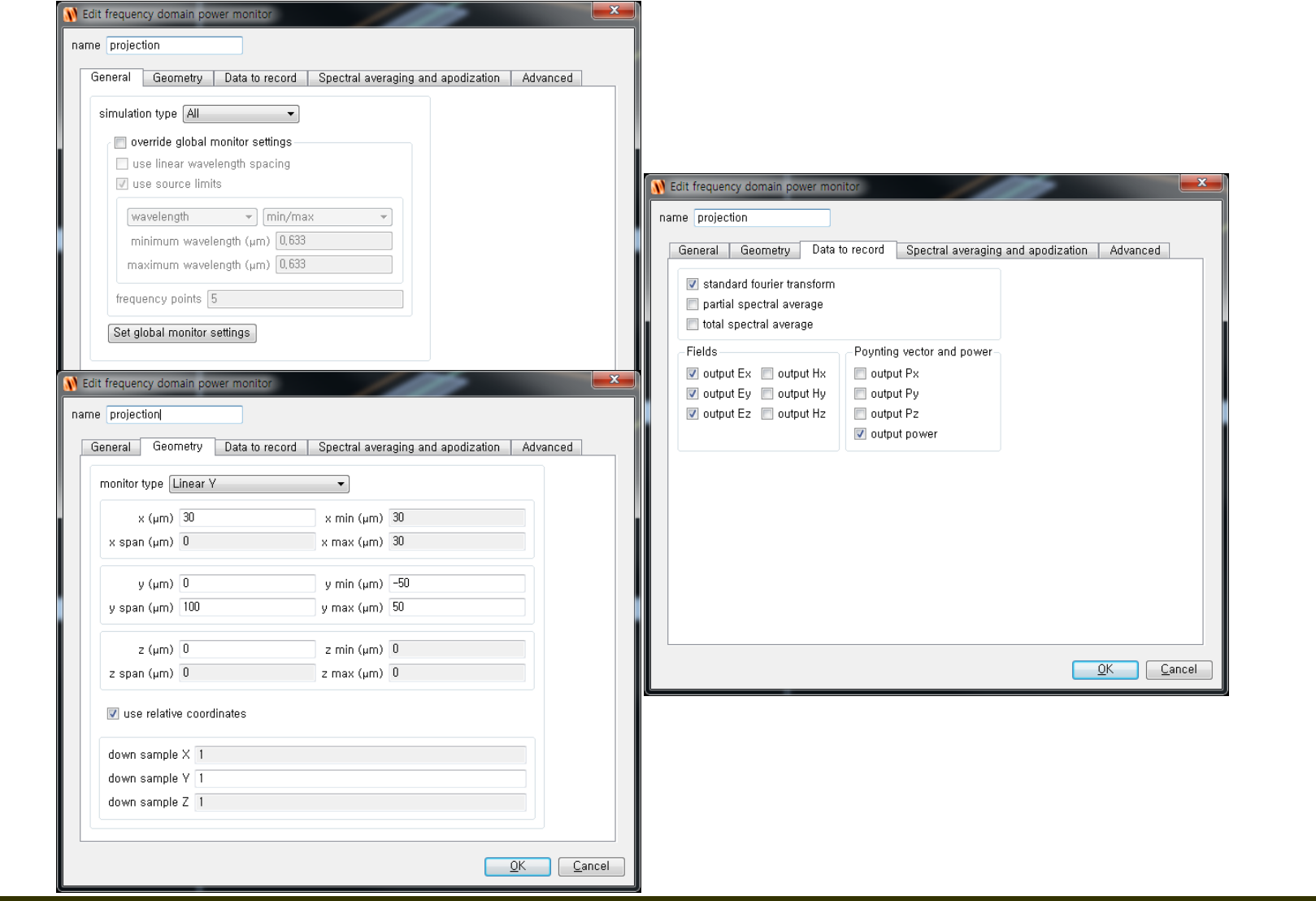

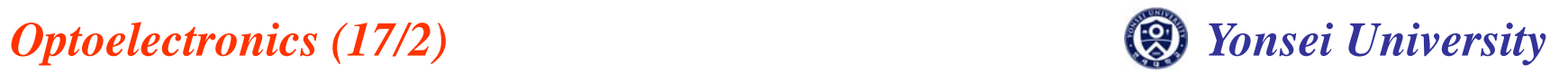

# **Simulation Setup**

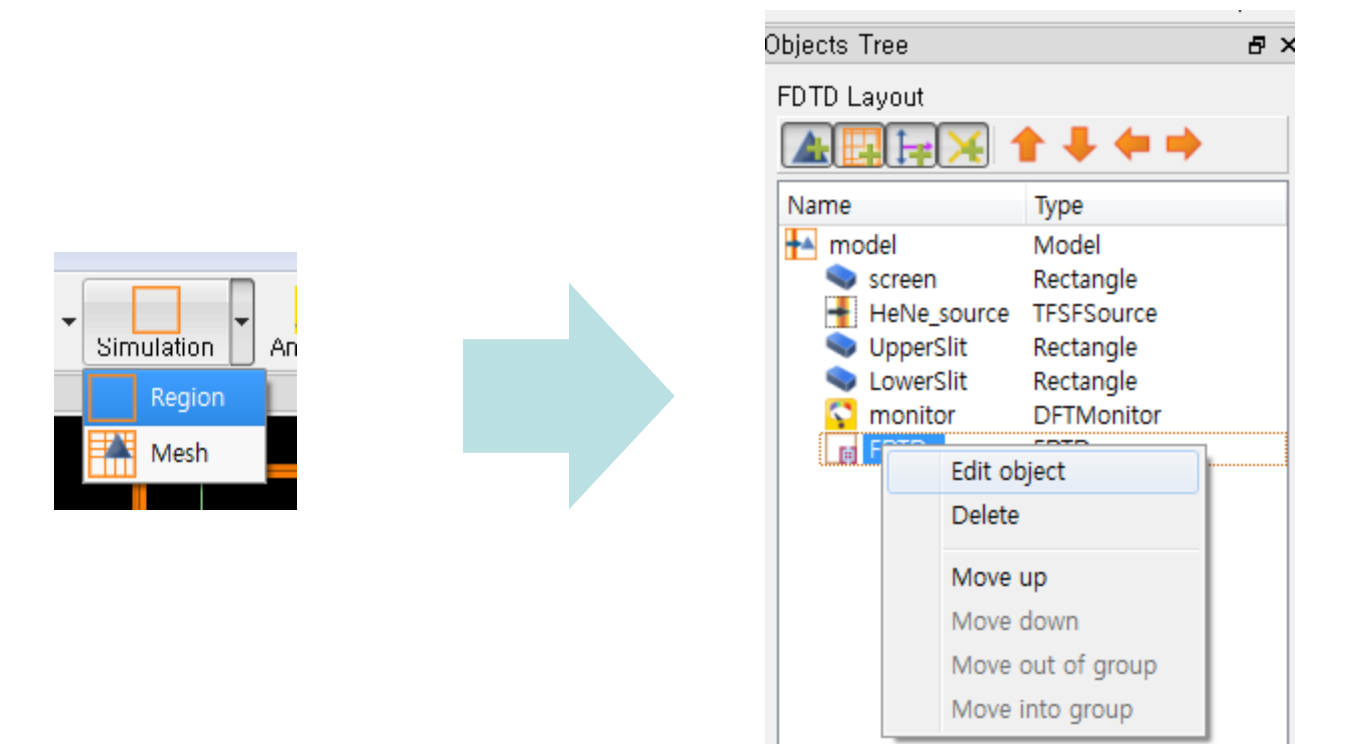

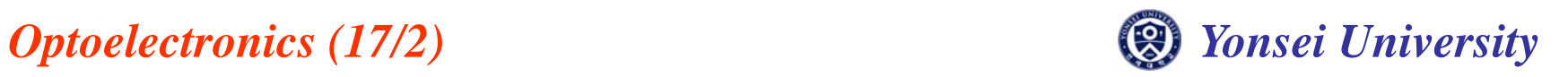

## **Simulation Setup**

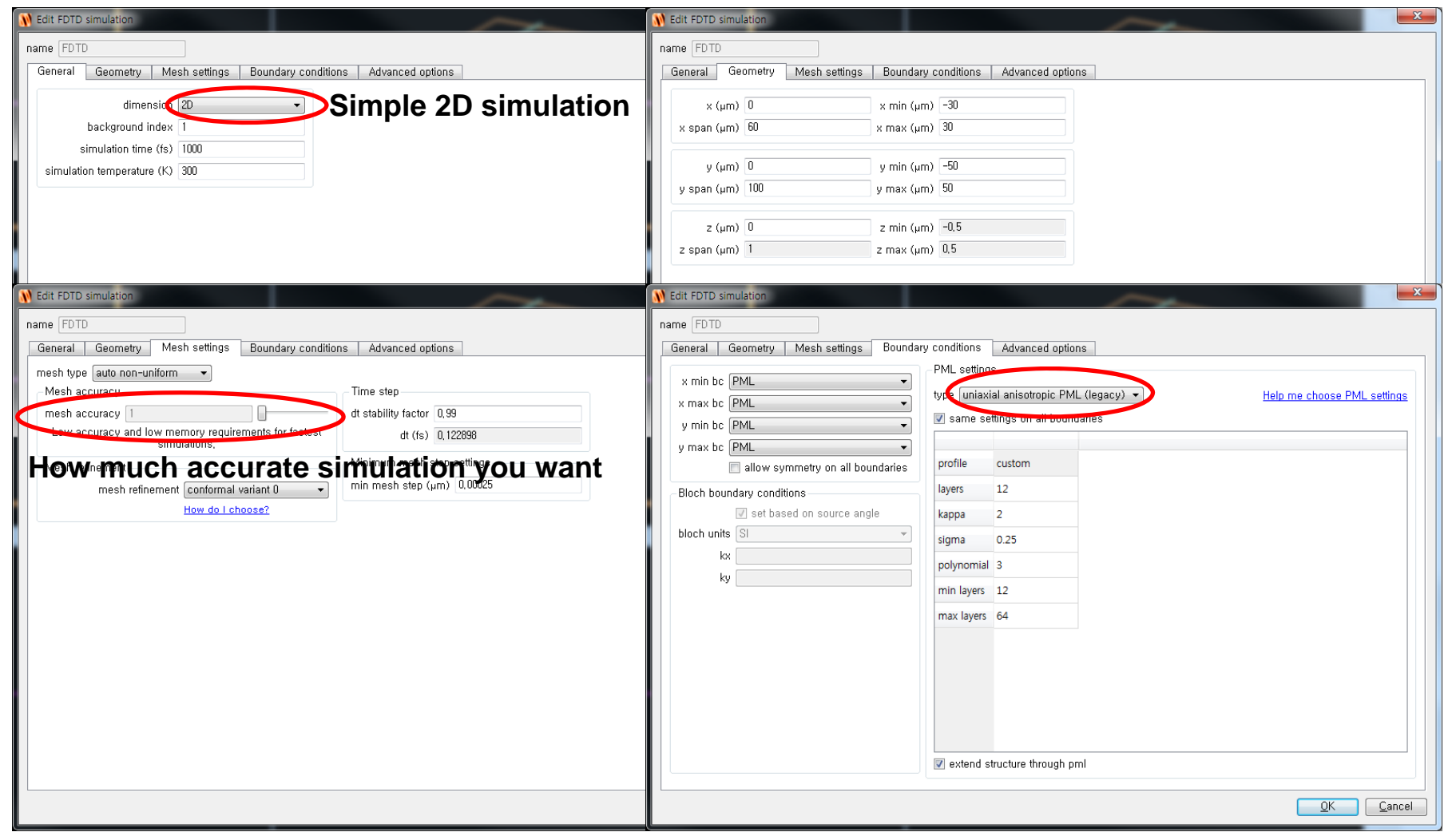

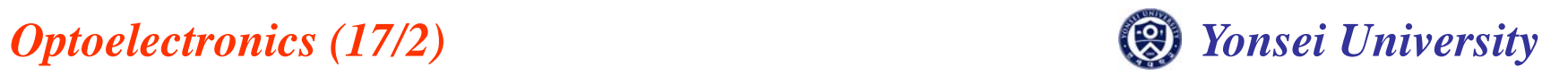

# **Simulation Setup(Mesh)**

 $\bullet$  **Accurate simulation is required in slits! Mesh setup**

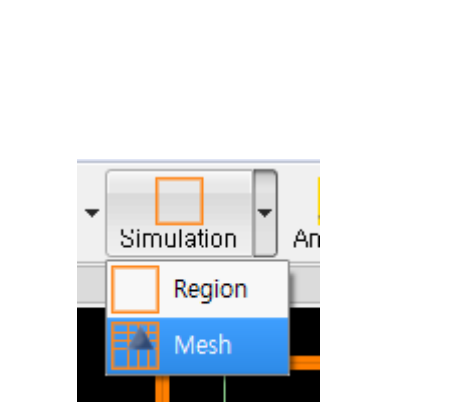

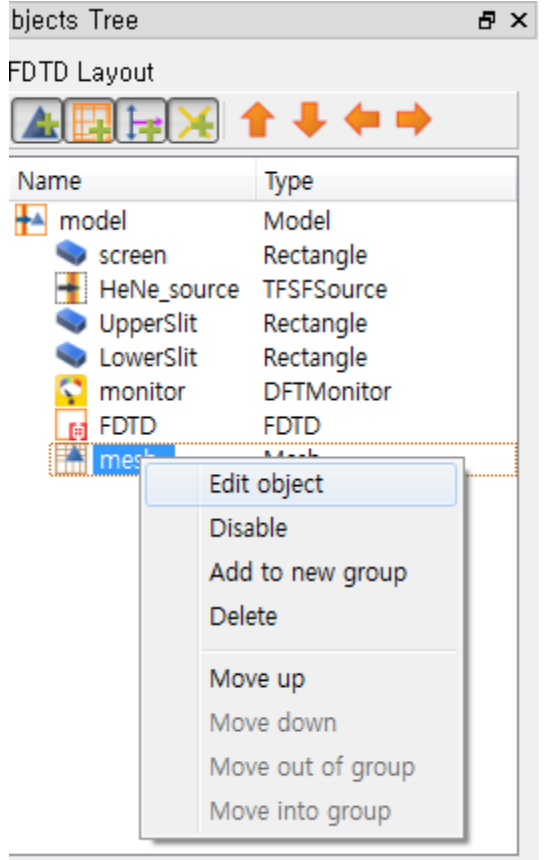

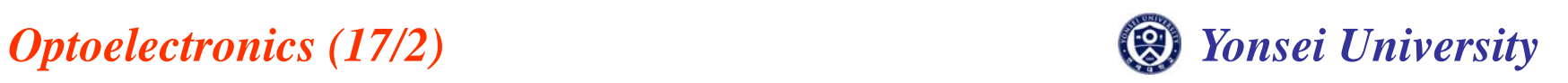

# **Simulation Setup(Mesh)**

• **Upper slit**

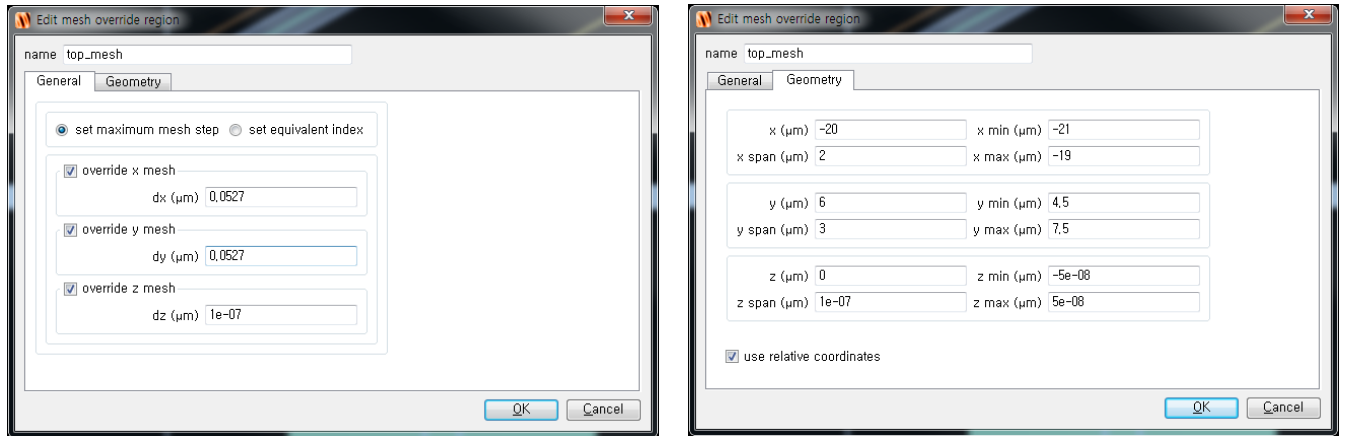

• **Lower slit**

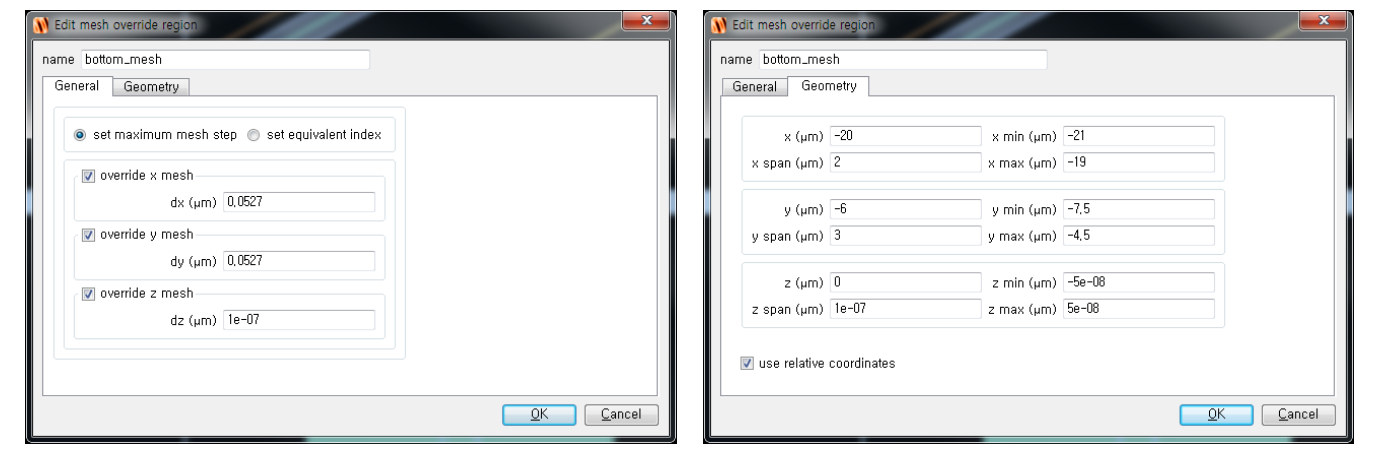

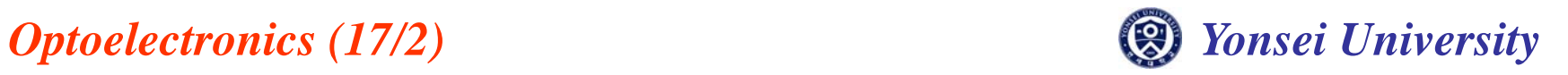

## **Simulation**

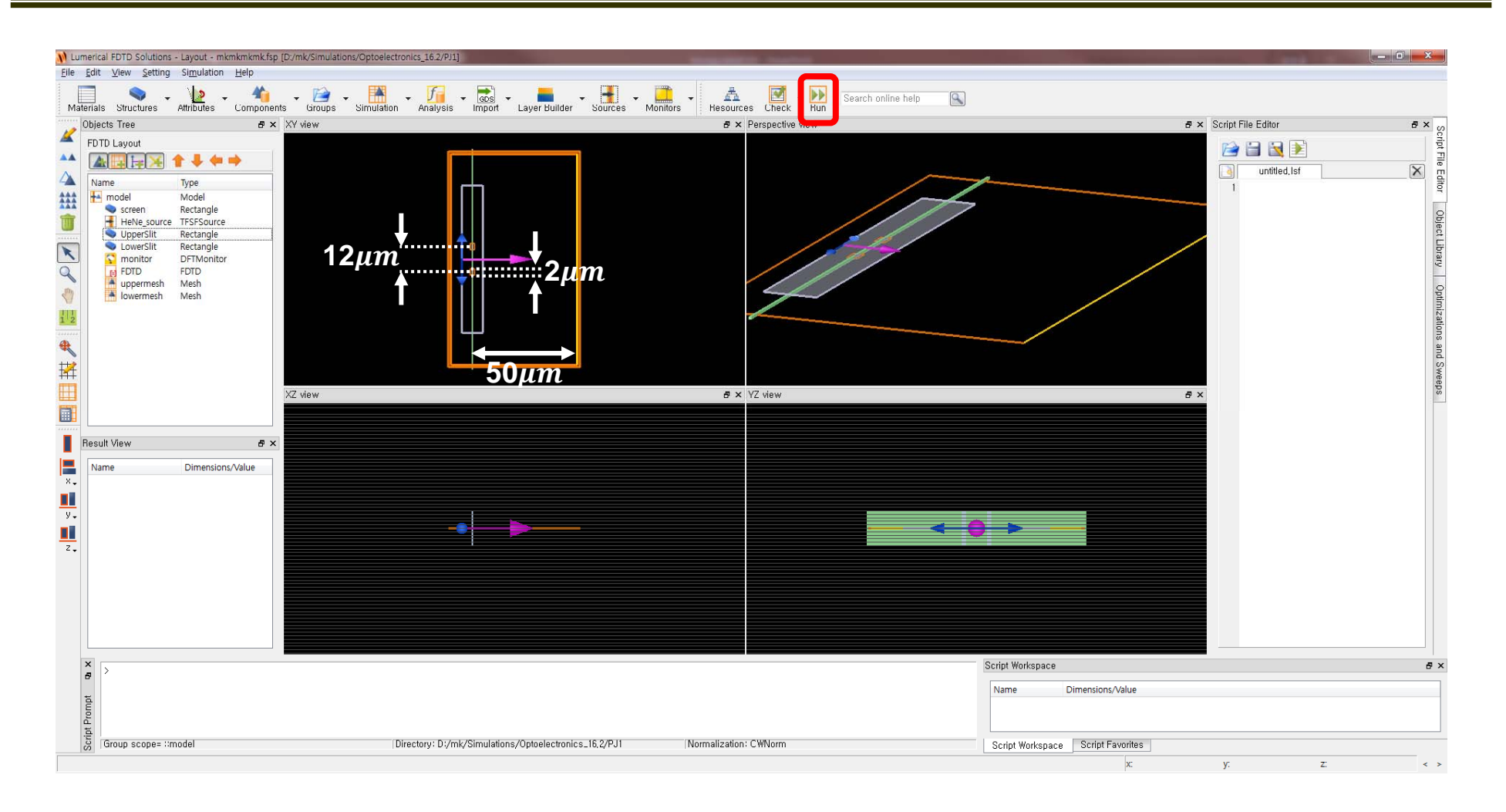

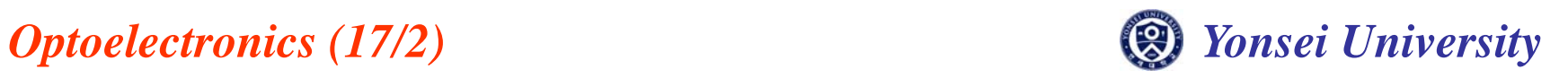

# **Simulation Result**

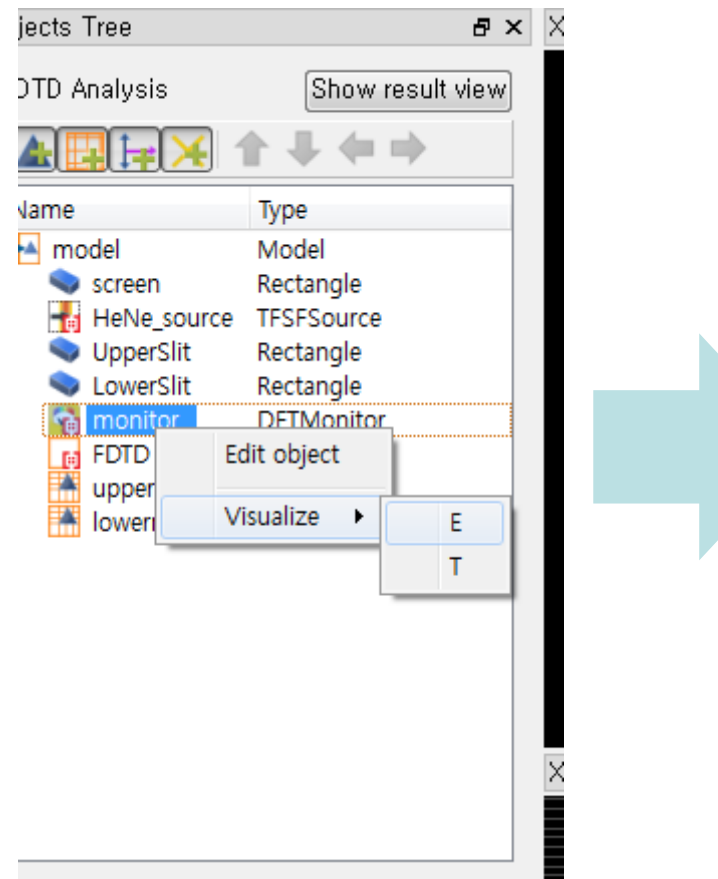

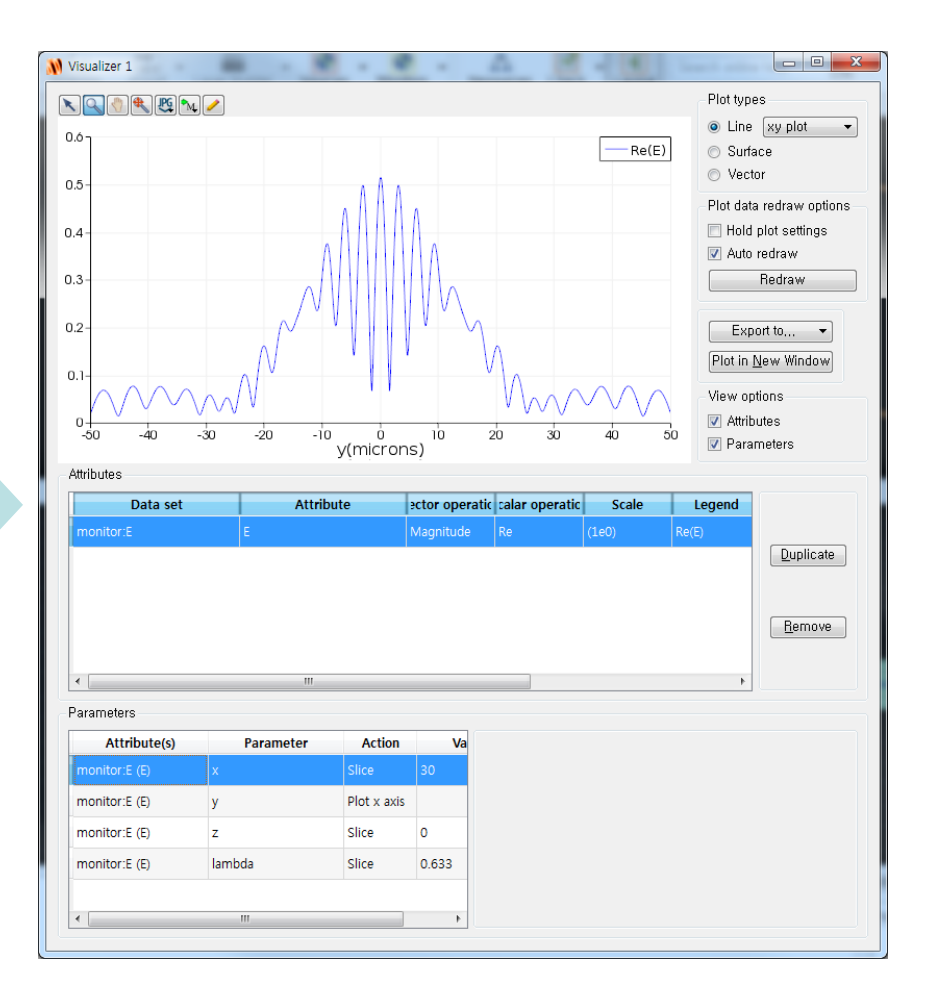

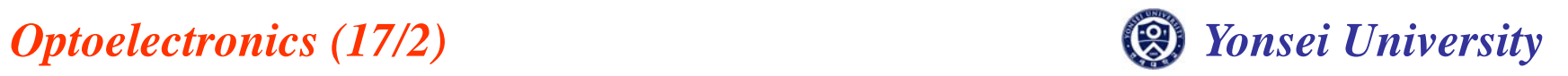

# **Single Slit Experiments**

 $\bullet$ **• Disable one of slits**  $\rightarrow$  **single slit experiment** 

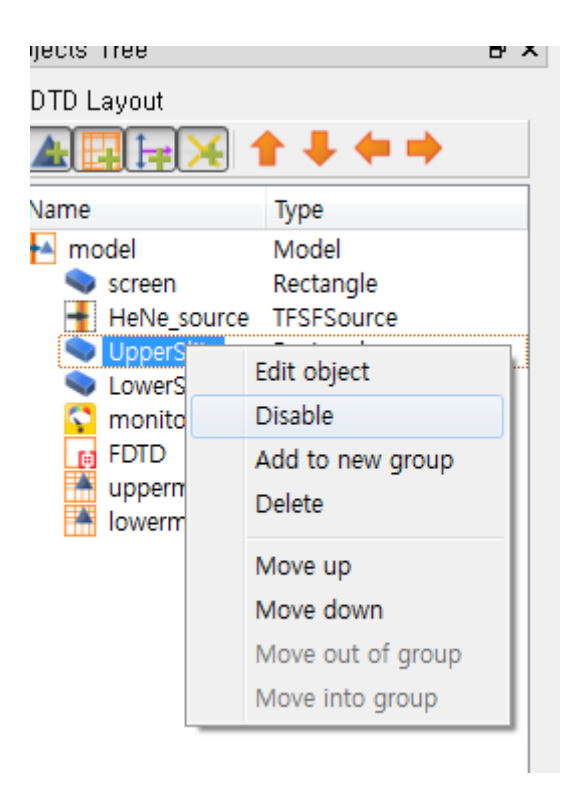

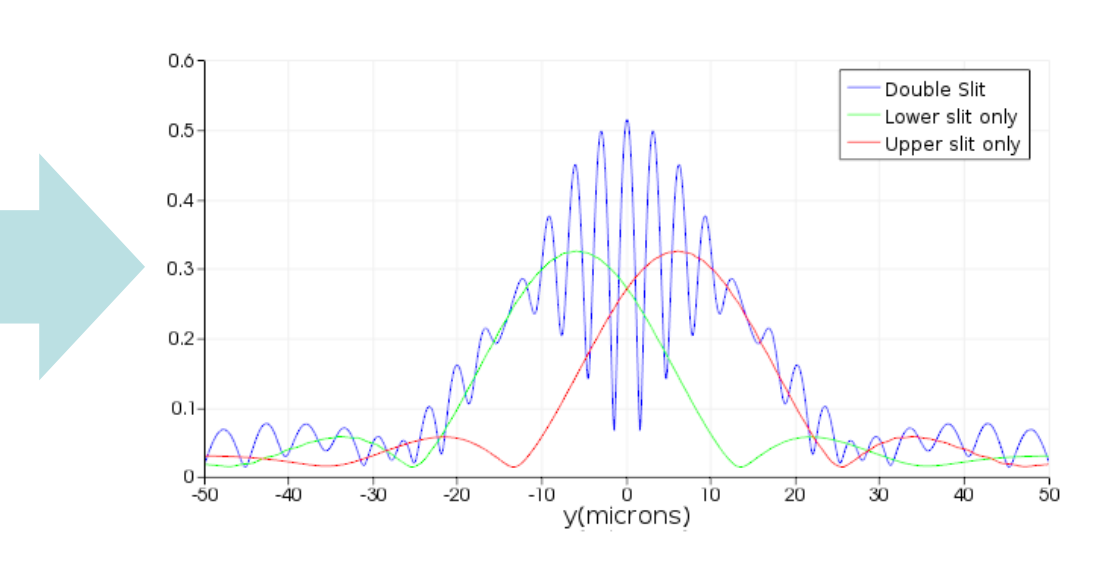

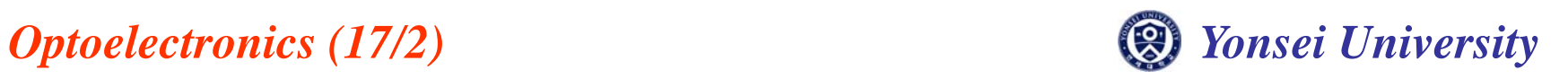

## **Sweep Simulation**

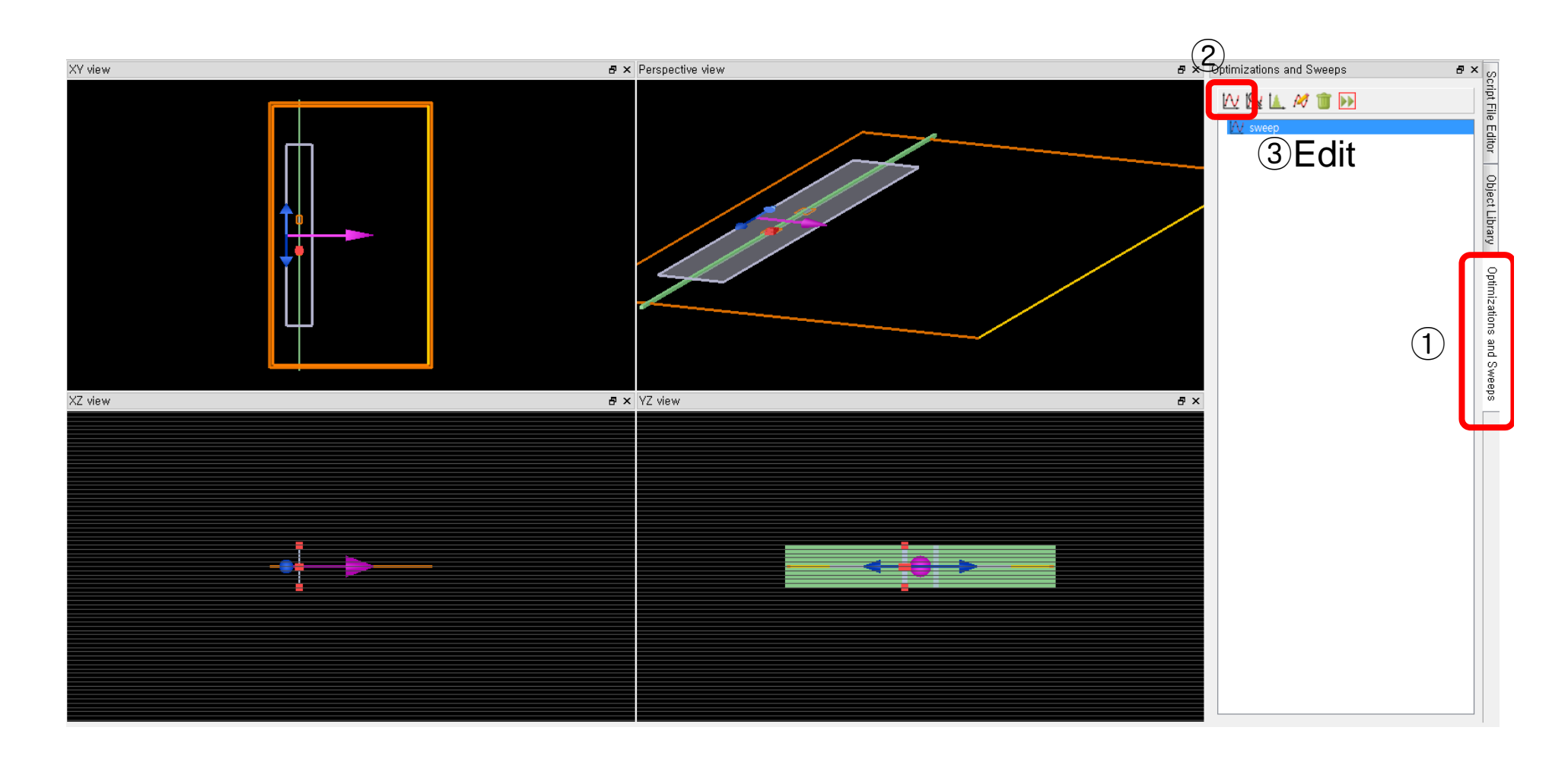

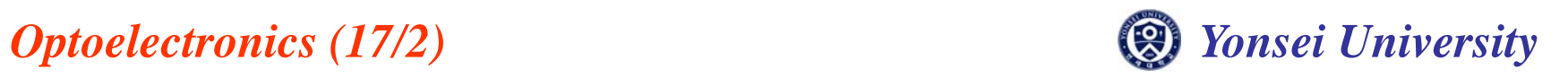

## **Slit Distance Sweep**

• Sweep slit distance 4, 8, 12  $\mu m$ 

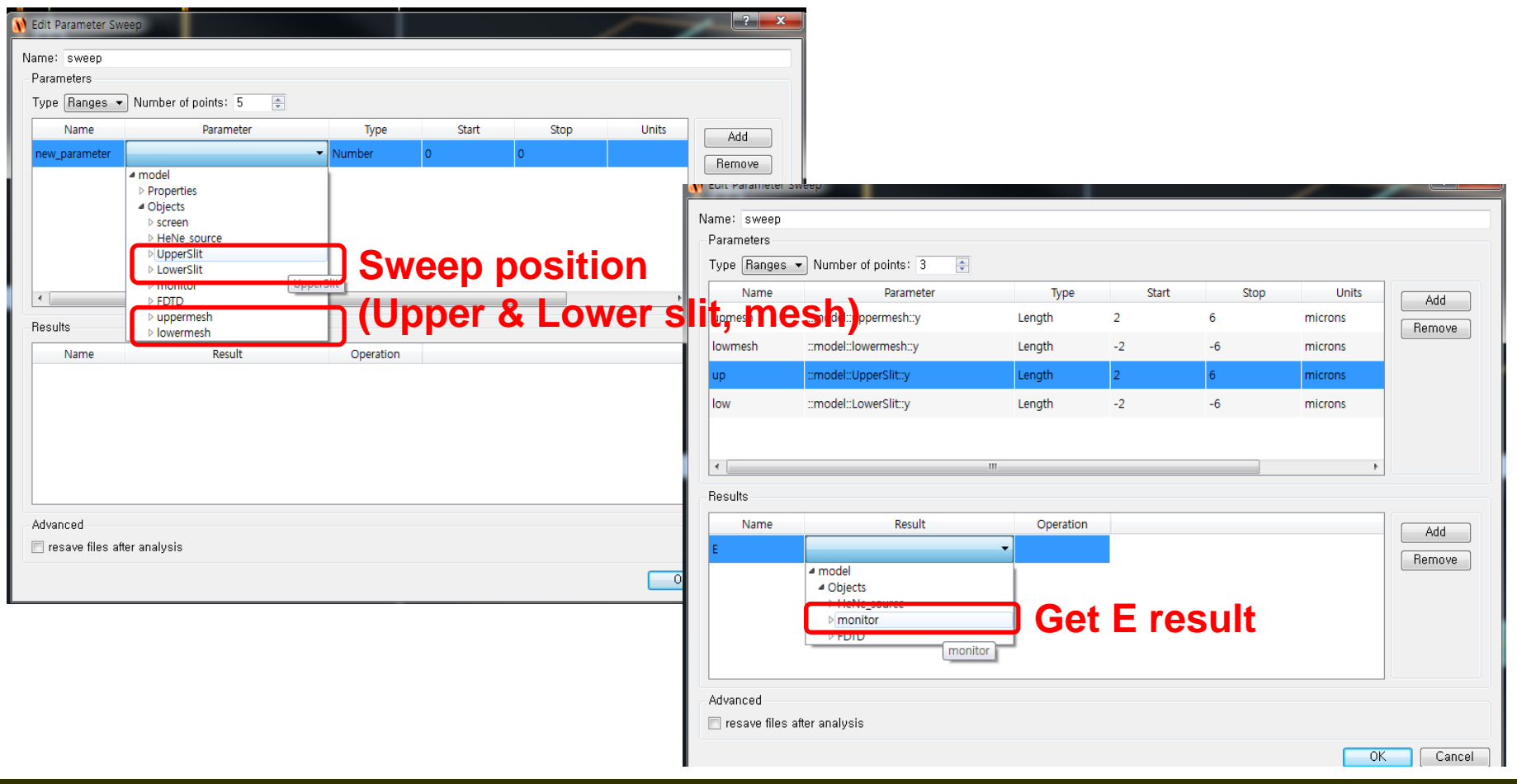

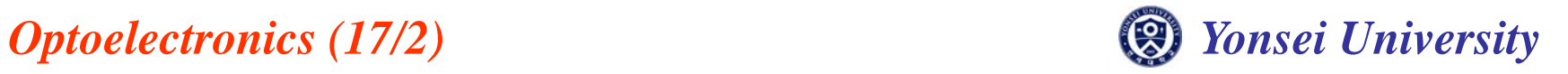

# **Simulation Result**

•  $4 \mu m, 8 \mu m, 12 \mu m$ 

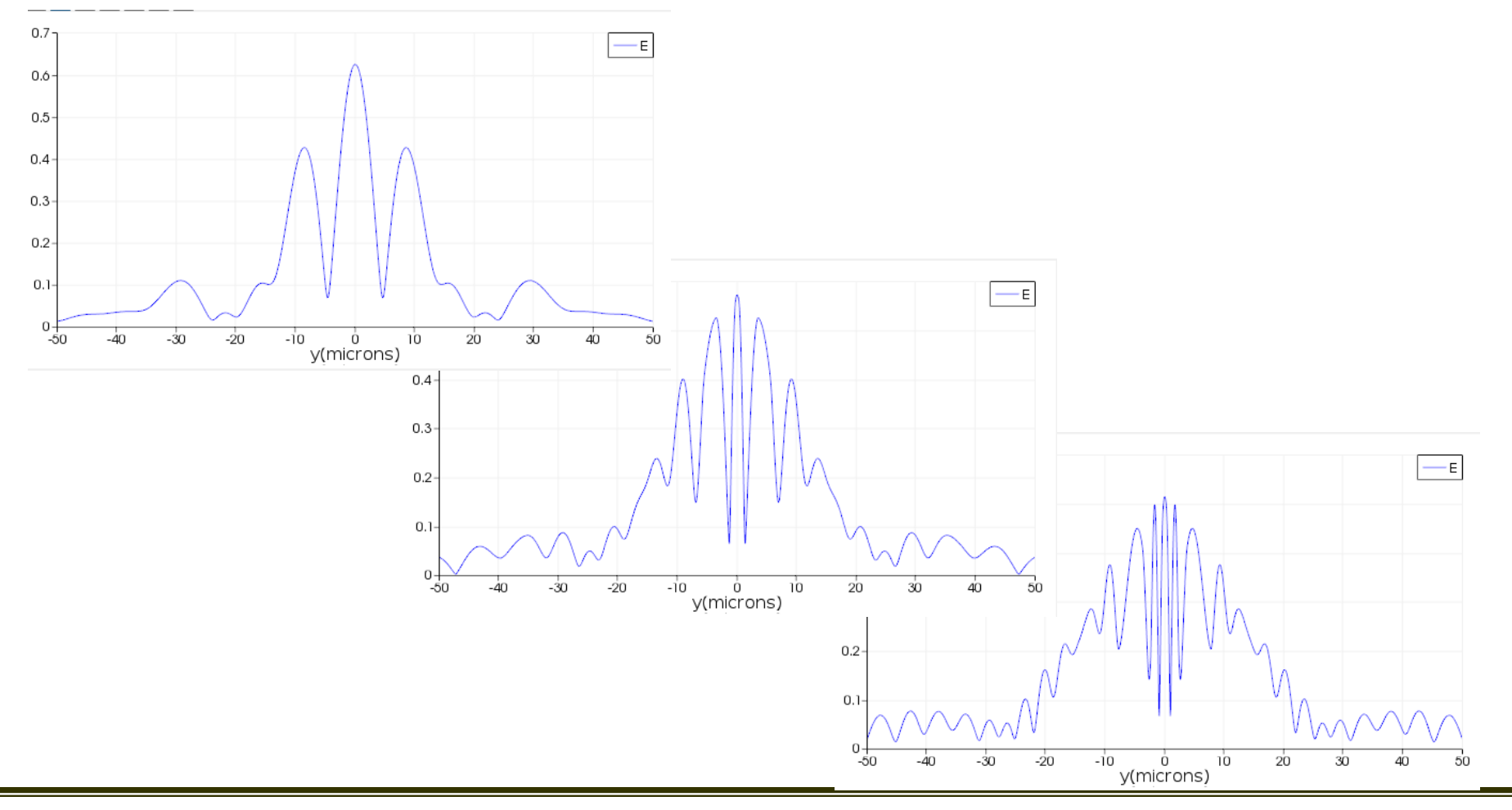

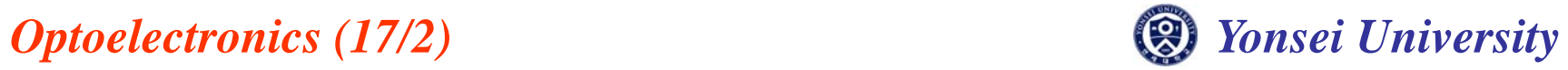

# **Design Exercise**

- Sweep slit width(1, 1.5, 2  $\mu$ m) and simulate both single slit and double slit experiment. (Distance between two slits:  $12 \mu m$ , Distance from slit to monitor: 50  $\mu m$ )
- Sweep distance from slit to monitor(10, 30, 50  $\mu m$ ) and simulate both single and double slit experiment. (Distance between two slits:  $12 \mu m$ , Slit width:  $2 \mu m$ )
- Show the results respectively, and compare & analyze the results.
- Due: 10/30 in class(Hard copy)

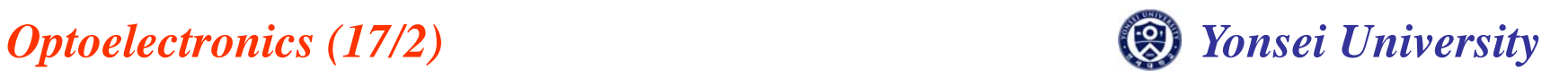